# **StatTrack**

Manage channels to display your server mini-stats and even display a clock for events and such in your community if you so choose.

**REQUIRES**: Manage channels

Free users are allowed one stattrack channel per feature (for example, one clock channel, one members channel, one online channel, etc).

Gaius Plus users are allowed multiple channels of the same stattrack feature.

### Members

A total member count tracker displaying the number of total members when a member comes online, DND, idle, etc., in a customizable channel.

#### Setup ?

This is ordered by usage. Start with the first and move down the list. The **bold text** is required in the command; underlined is the channel name or channel ID; and italics are optional, but recommended.

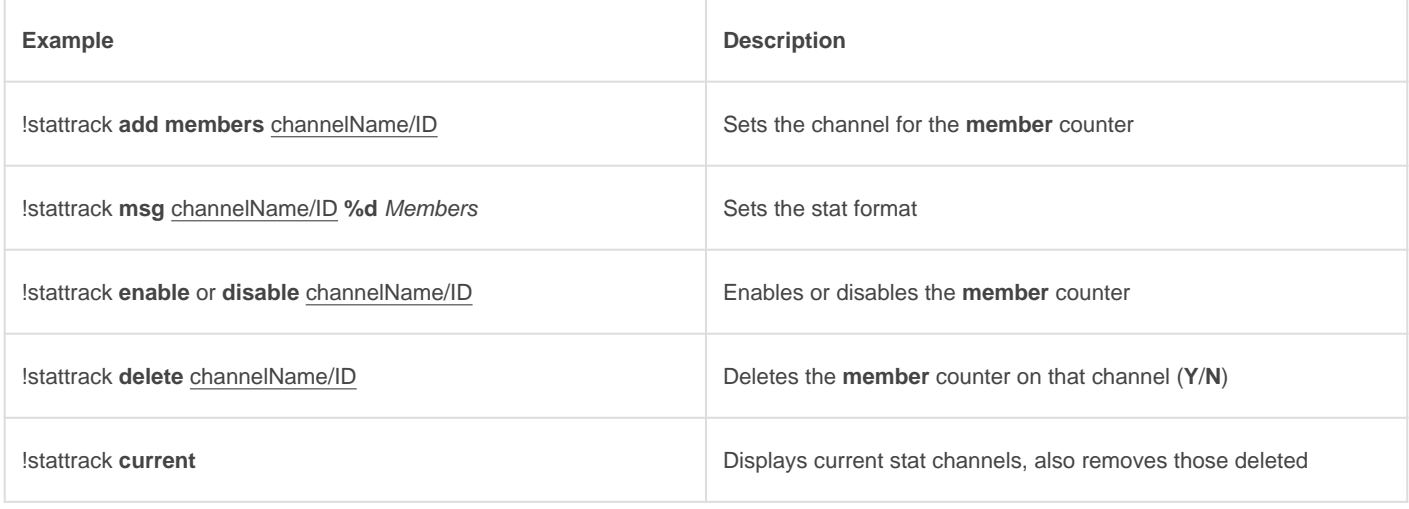

## **Online**

A member online count tracker displaying the number of total online members when a member comes online, DND, idle, etc., in a customizable channel.

### Setup ?

This is ordered by usage. Start with the first and move down the list. The **bold text** is required in the command; underlined is the channel name or channel ID; and italics are optional, but recommended.

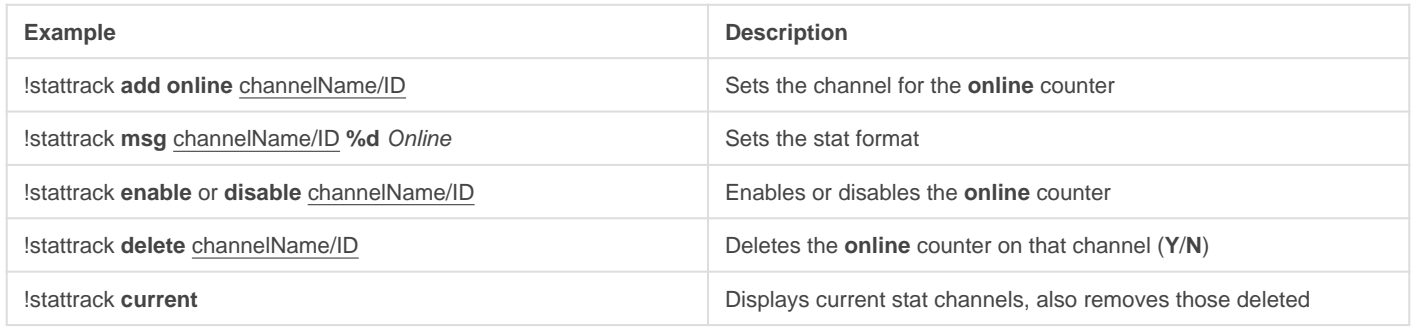

## Server Age

A server age counter that tracks the age (in days) of the server in a customizable channel.

#### Setup ?

This is ordered by usage. Start with the first and move down the list. The **bold text** is required in the command; underlined is the channel name or channel ID; and italics are optional, but recommended.

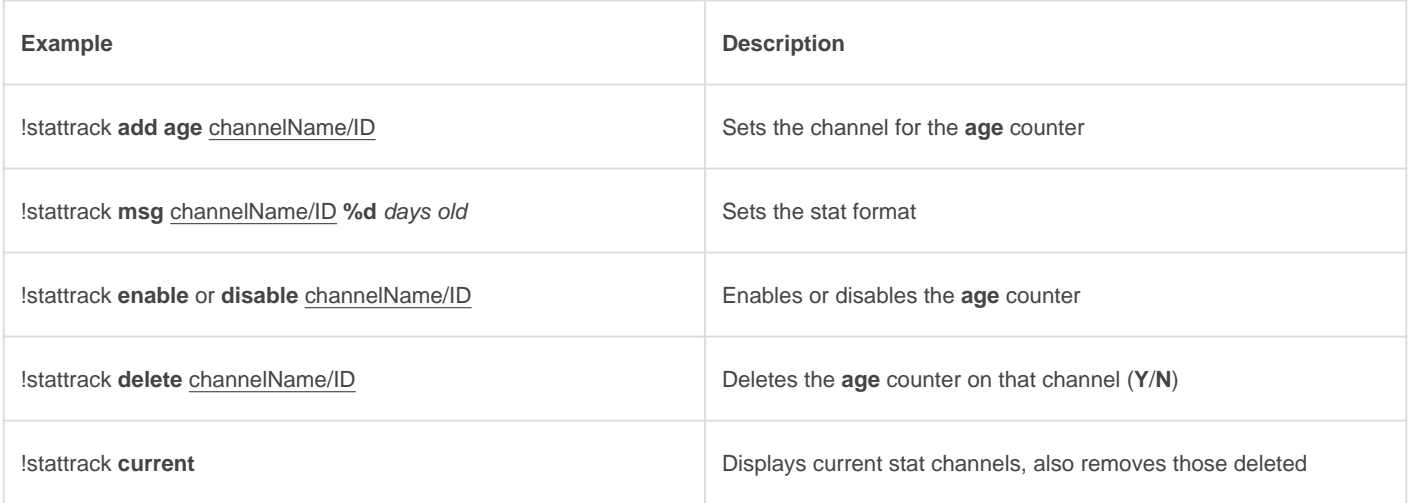

### **Clock**

A clock that updates every 5 minutes, capable of displaying the day of the week, month, year, timezone, etc., in a completely customizable message in a customizable channel.

#### Setup ?

This is ordered by usage. Start with the first and move down the list. The bold text is required in the command; underlined is the channel name or channel ID; and italics are optional, but recommended.

The list of applicable time zones can be found [here](https://publib.boulder.ibm.com/tividd/td/TWS/SC32-1274-02/en_US/HTML/SRF_mst273.htm).

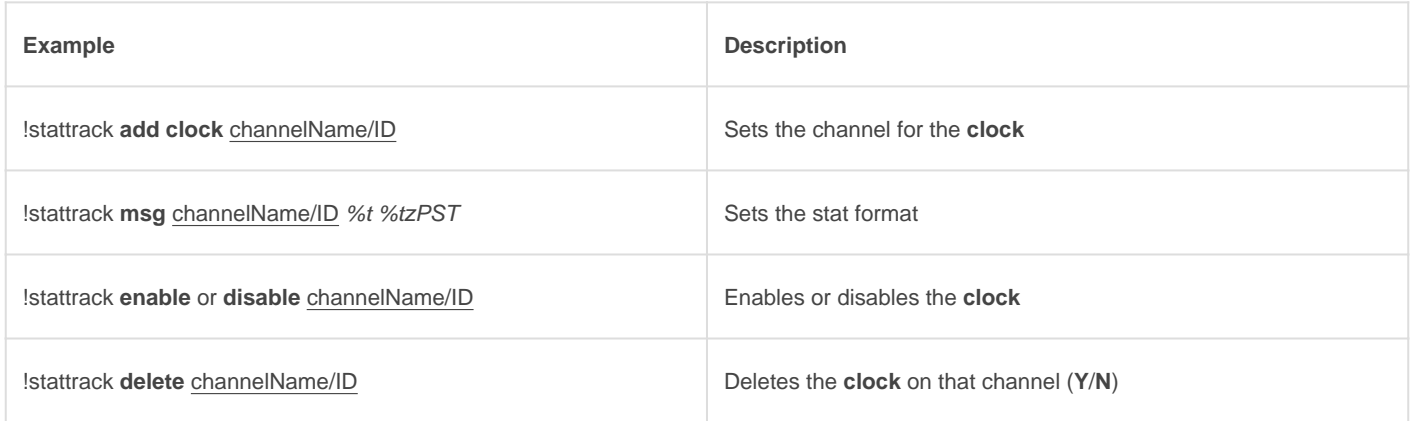

#### Variables

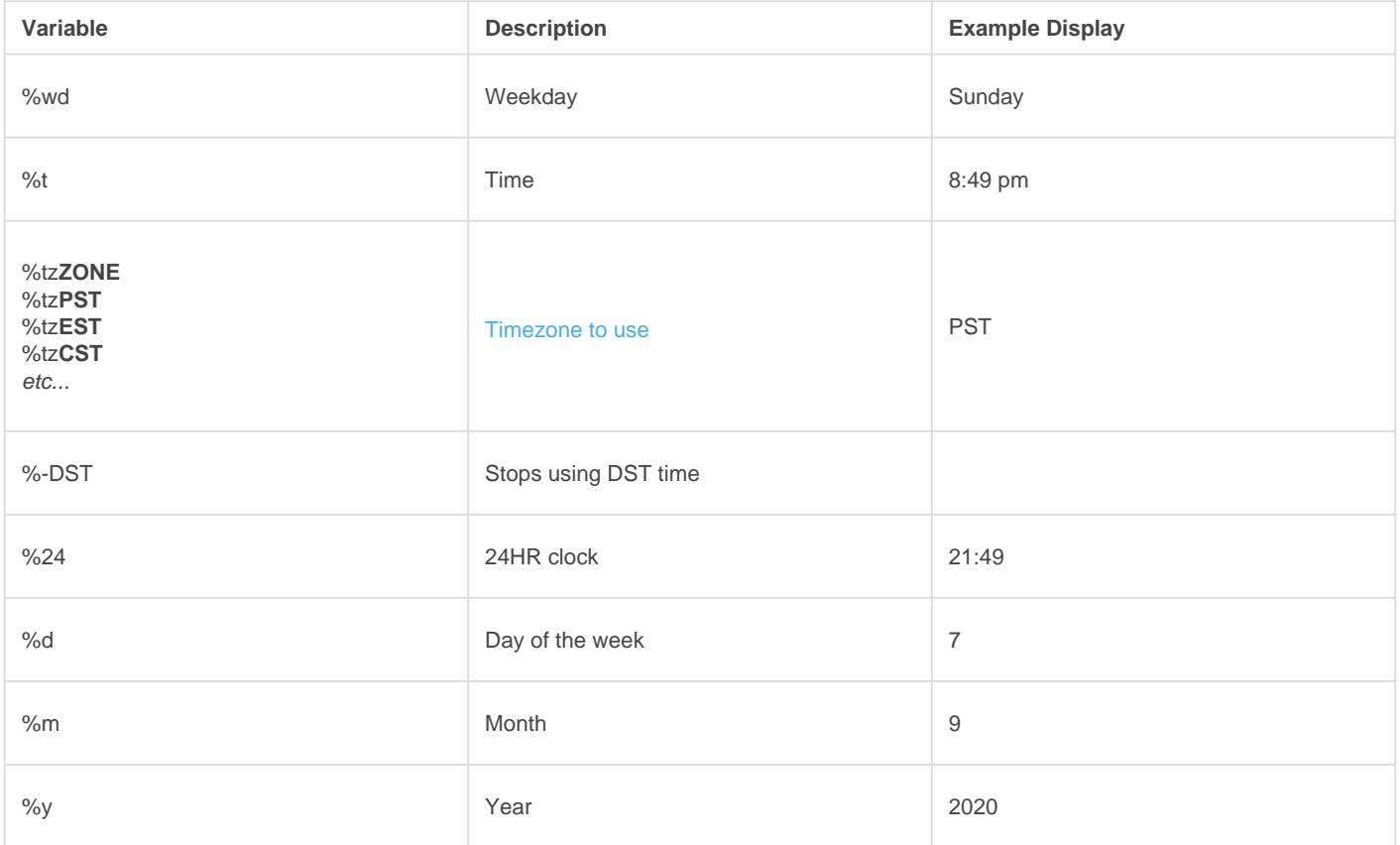

#### Some examples would be

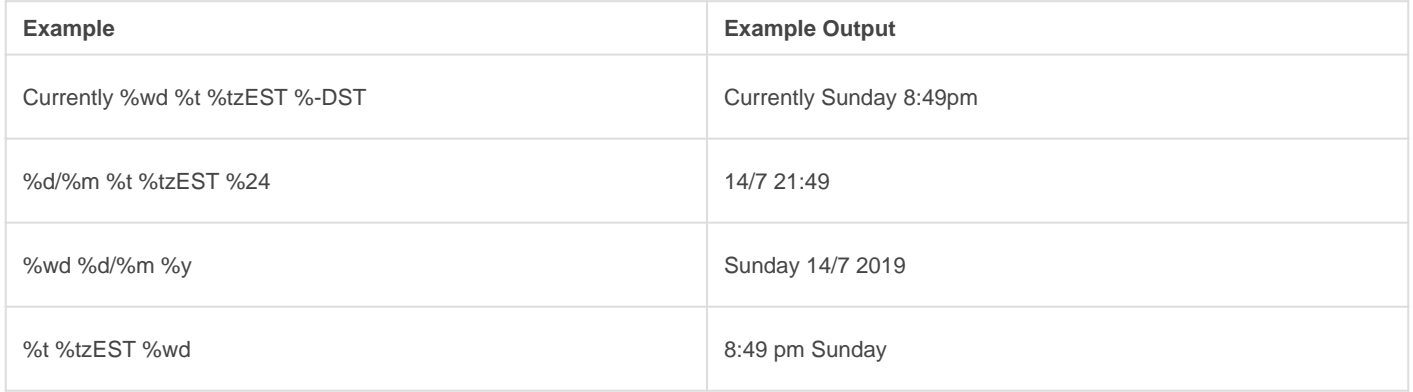